**RUAN\_RESPONSE\_TO\_TNF\_UP**

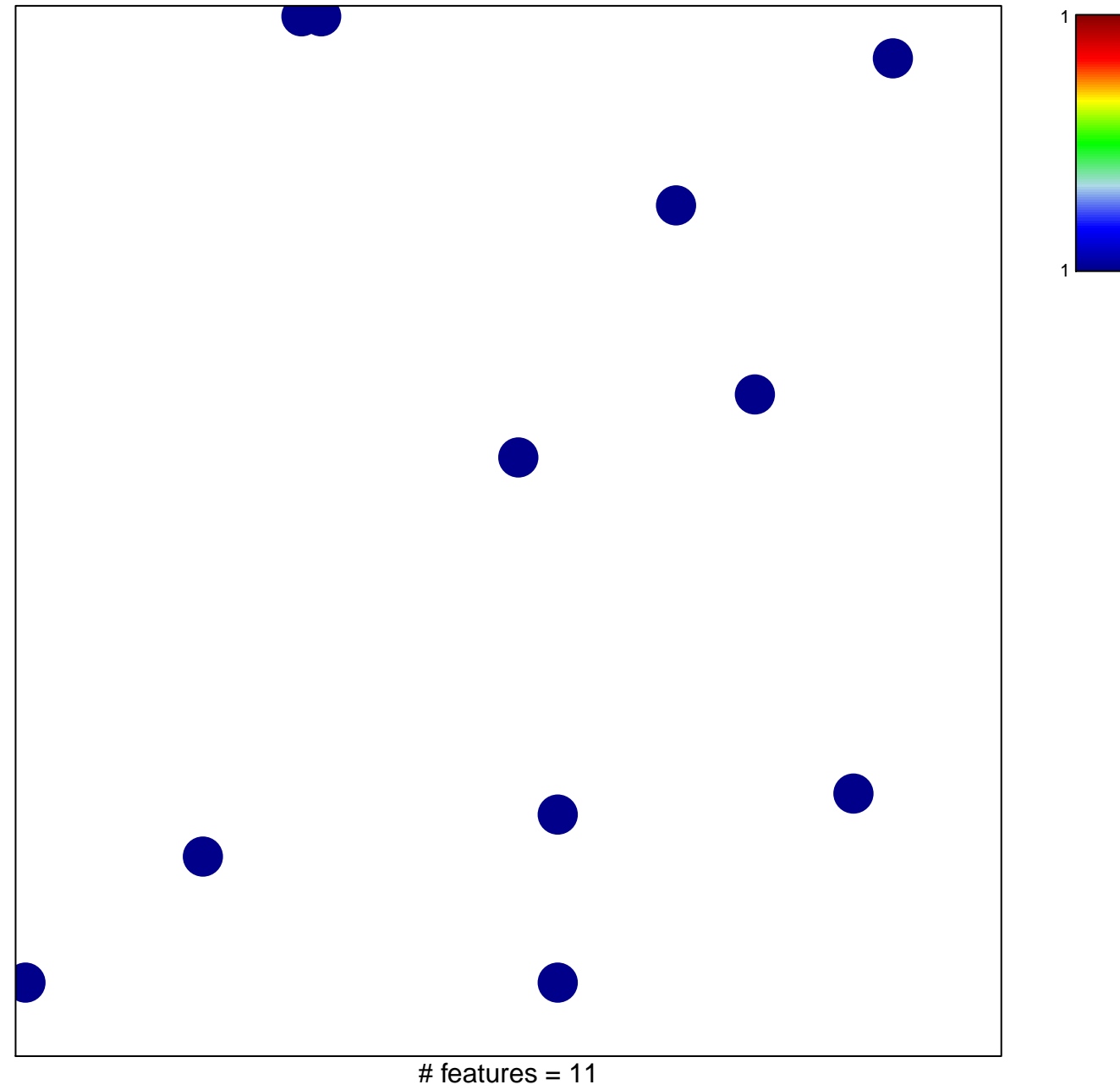

chi–square  $p = 0.84$ 

## **RUAN\_RESPONSE\_TO\_TNF\_UP**

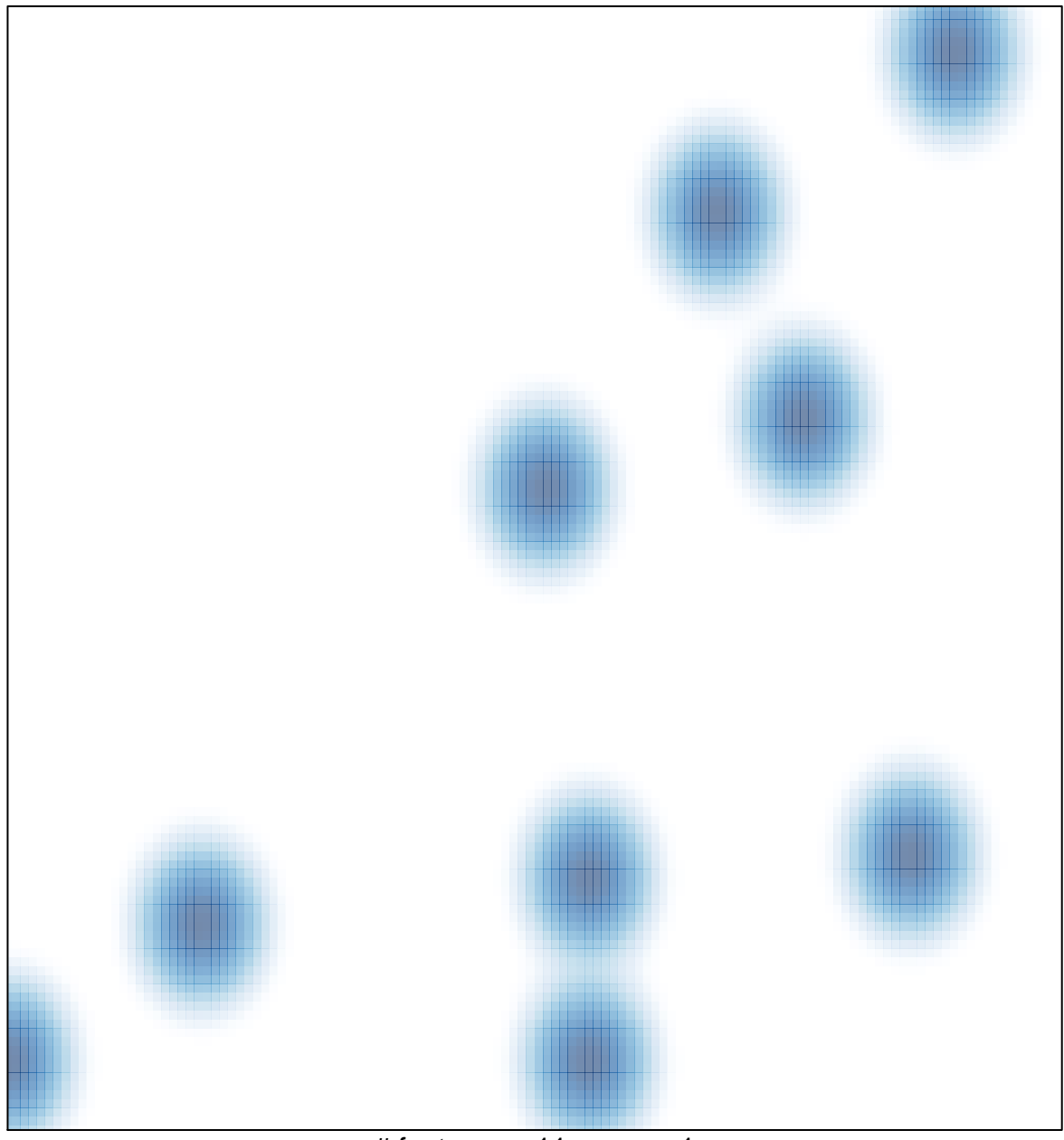

# features =  $11$ , max =  $1$